## Overview of the software versions

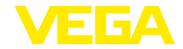

# **VEGAPULS 6X**

## Installation instruction

The new software must be loaded manually onto the sensor with the DTM. The update is carried out in 2 steps:

- Transfer of the software (the sensor continues to measure during this phase)
- Programming of the software.
- The software update does reset the customer settings.

After the successful update, the sensor restarts.

The version of the new software can be read out via PLICSCOM or with the DTM.

| INFO: With the latest software version, the latest DTM version must be used |
|-----------------------------------------------------------------------------|
|-----------------------------------------------------------------------------|

| SW version    | Device Rev. | available since | Valid for HW version |
|---------------|-------------|-----------------|----------------------|
| 1.2.0         | 1           | 03/2023         | from 1.0.0           |
| Description   |             |                 |                      |
| New functions |             |                 |                      |

- Measurement function:
  - Support for additional antennas
    - PVDF thread with integrated antenna system
    - Hygienic fitting
    - Flange with horn antenna
  - Support of applications standpipe and bypass
  - Extension of the adjustment limits to -120 m and +120 m

#### In general

- Support of additional electronics 2nd current output, four-wire and Modbus.
- Report of the device test shows more detailed information about pending errors.
- Changing the default settings of the measured value memory: Additional measured value recording if the percentage value difference is greater than 15 %.

#### Error corrections

- Measurement function
  - Sensor outputted a fault current for a short time when the measuring function was reparameterised
  - The sensor outpt a wrong current value when
    - scaled level value was assigned to the current output and "mm", "ft", "°K" or "°F" was adjusted as scaling unit.
    - the level or distance value was assigned to the current output and "in" was set as the distance unit.
- General information:
  - After performing a reset, it could happen that the sensor restarted.
- PLICSCOM:

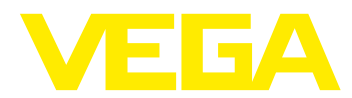

## Overview of the software versions

- The device settings from a VEGAPULS 64 or VEGAPULS 69 could be written incorrectly into a VEGAPULS 6X.
- The scaling adjustment could not be inverted.
- The sensor could possibly fail when copying the device settings.
- Display error in the Chinese menu fixed.

| SW version | Device Rev. | available since | Valid for HW version |
|------------|-------------|-----------------|----------------------|
| 1.1.0      | 1           | 07/2022         | from 1.0.0           |

## Description

#### **New functions:**

- Support of the SIL mode
- Measurement function:
  - Additional monitoring diagnosis in SIL operation
- HART:
  - Support of the HART Common Practice Command 41 "Perform Self Test"

## **Error corrections:**

- General information:
  - When disconnecting the supply voltage, it happened that the sensor reported the error F040 -1022 (on the PLICSCOM and in the event memory).
- PLICSCOM:
  - Some texts were cut
  - Support for the languages Polish and Czech
- HART:
  - The HART Universal Command 9 "Read Device Variables with Status" was incorrectly rejected when an unsupported device variable was requested.

| SW version                     | Device Rev. | available since | Valid for HW version |
|--------------------------------|-------------|-----------------|----------------------|
| 1.0.0                          | 1           | 03/2022         | from 1.0.0           |
| Description                    |             |                 |                      |
| First version without SIL mode |             |                 |                      |

## Legend:

| Name    | Description                                                                                                    |
|---------|----------------------------------------------------------------------------------------------------|
| Version | <ul> <li>xx.yy.zz</li> <li>xx: Compatibility version. Will be increased when the compatibility to the previous version is no longer given. Value range 0 99.</li> </ul> |

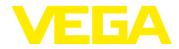

# Overview of the software versions

| Name               | Description                                                                                                    |  |  |
|--------------------|----------------------------------------------------------------------------------------------------|--|--|
|                    | <ul> <li>yy: Function extension version. Will be increased when new functions or function changes<br/>were carried out on the previous version. Also errors can have been corrected with a<br/>function change.</li> <li>Value range 0 99.</li> </ul> |  |  |
|                    | zz: Error correction version. Will be increased when only errors were corrected on the previous version. Value range 0 99.                                                                                                    |  |  |
| available<br>since | Month/Year                                                                                                    |  |  |
| Device<br>Rev.     | Version number of the instrument defined by Fieldbus.<br>Consecutive integral number                                                                                                    |  |  |
|                    | Will be increased if in the "Application Layer" modifications were carried out. E.g. new commands, modifications in the data structure in a command.                                                                                                  |  |  |